## **Examplemiter trap**

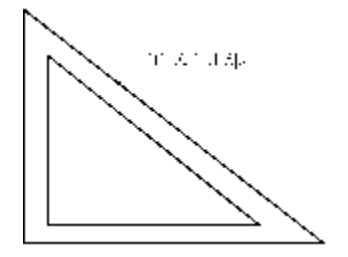